## Inhaltsverzeichnis

 $\overline{a}$ 

 $\bar{A}$ 

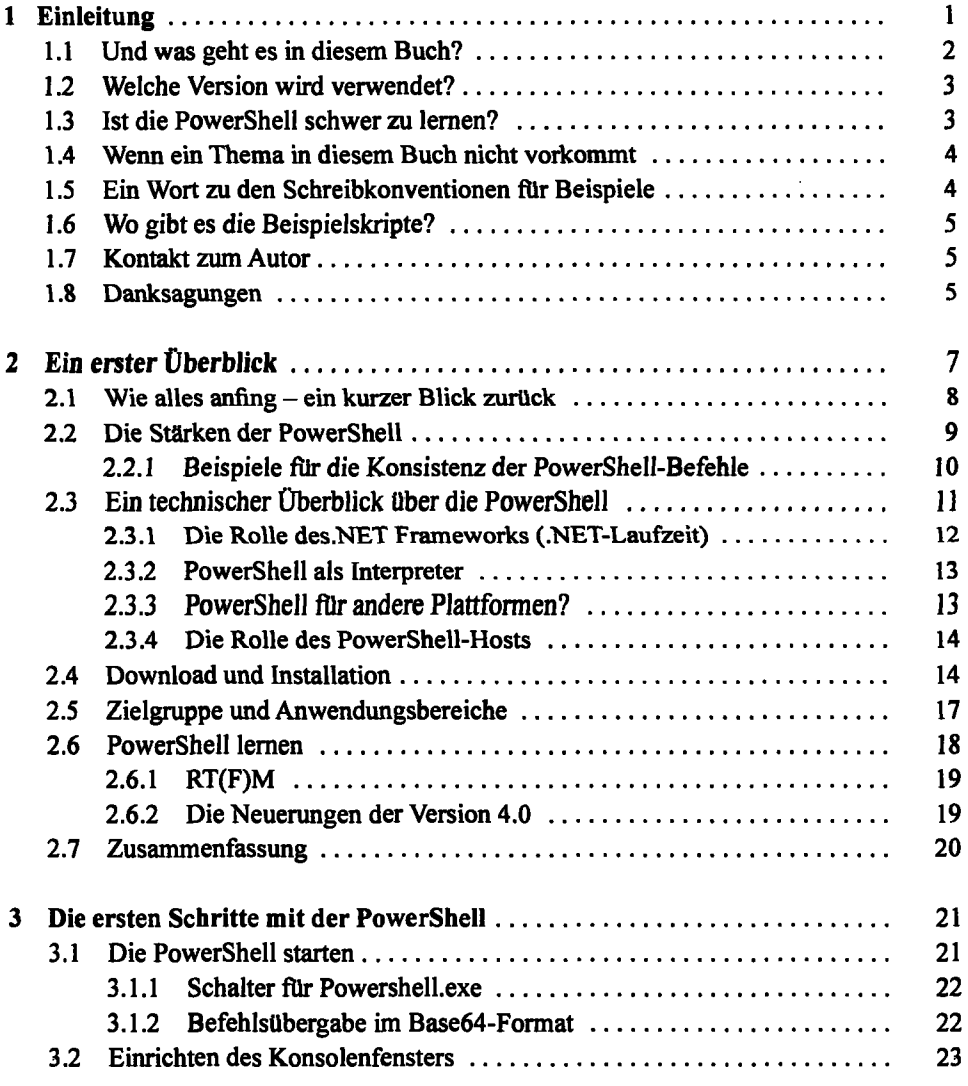

 $\ddot{\phantom{a}}$ 

 $\mathcal{L}$ 

 $\ddot{\phantom{a}}$ 

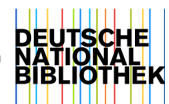

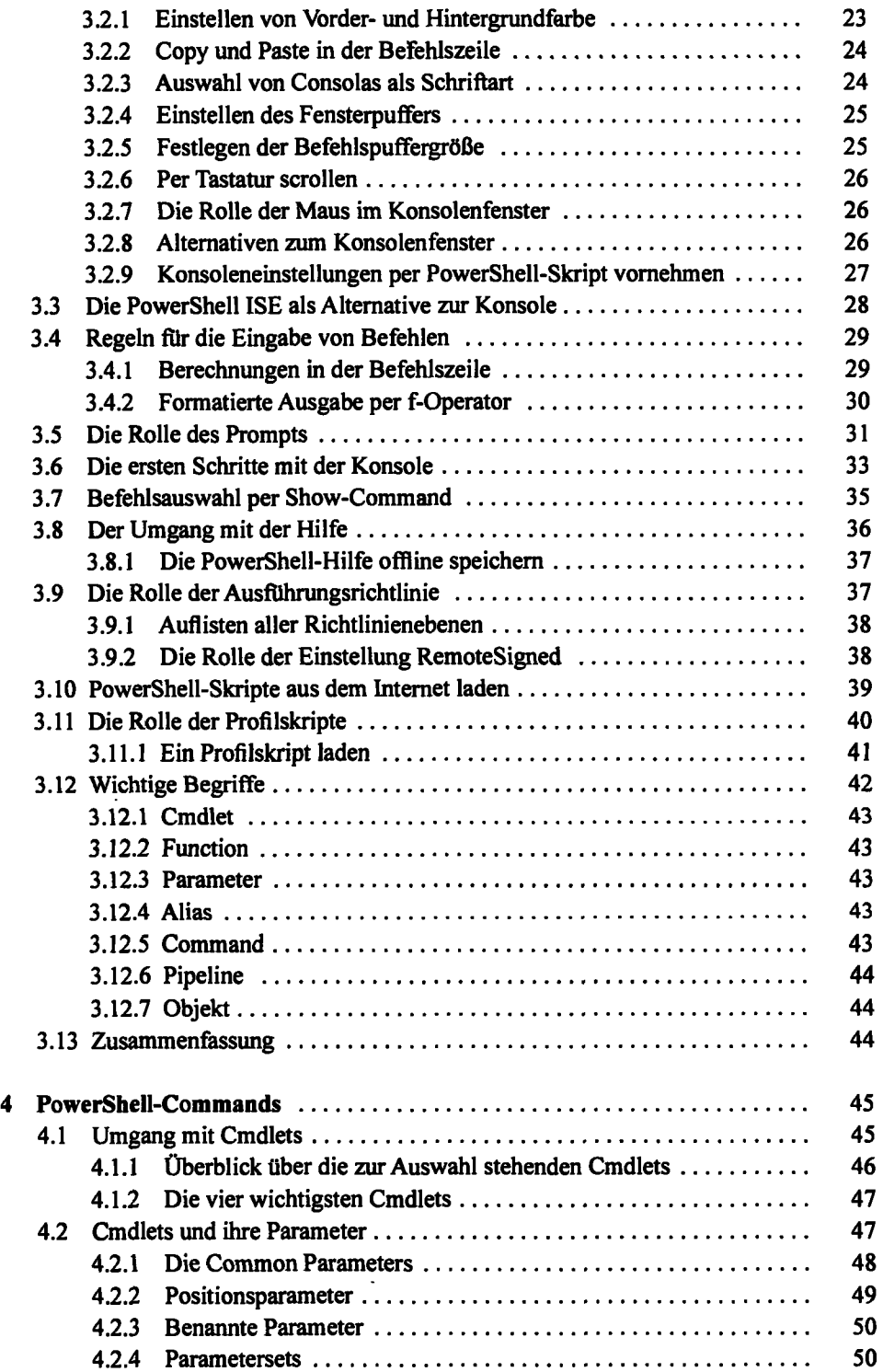

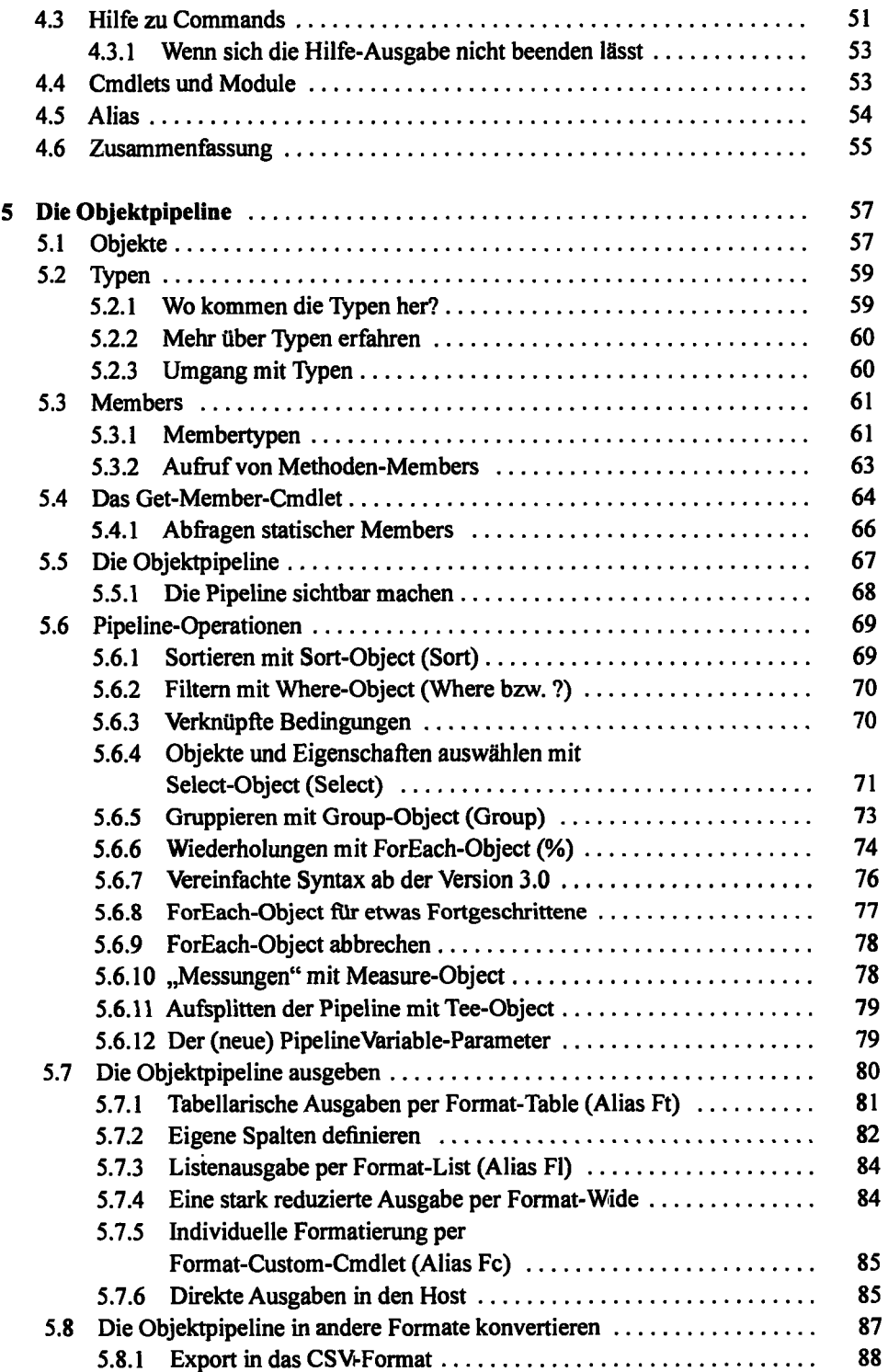

 $\ddot{\phantom{a}}$ 

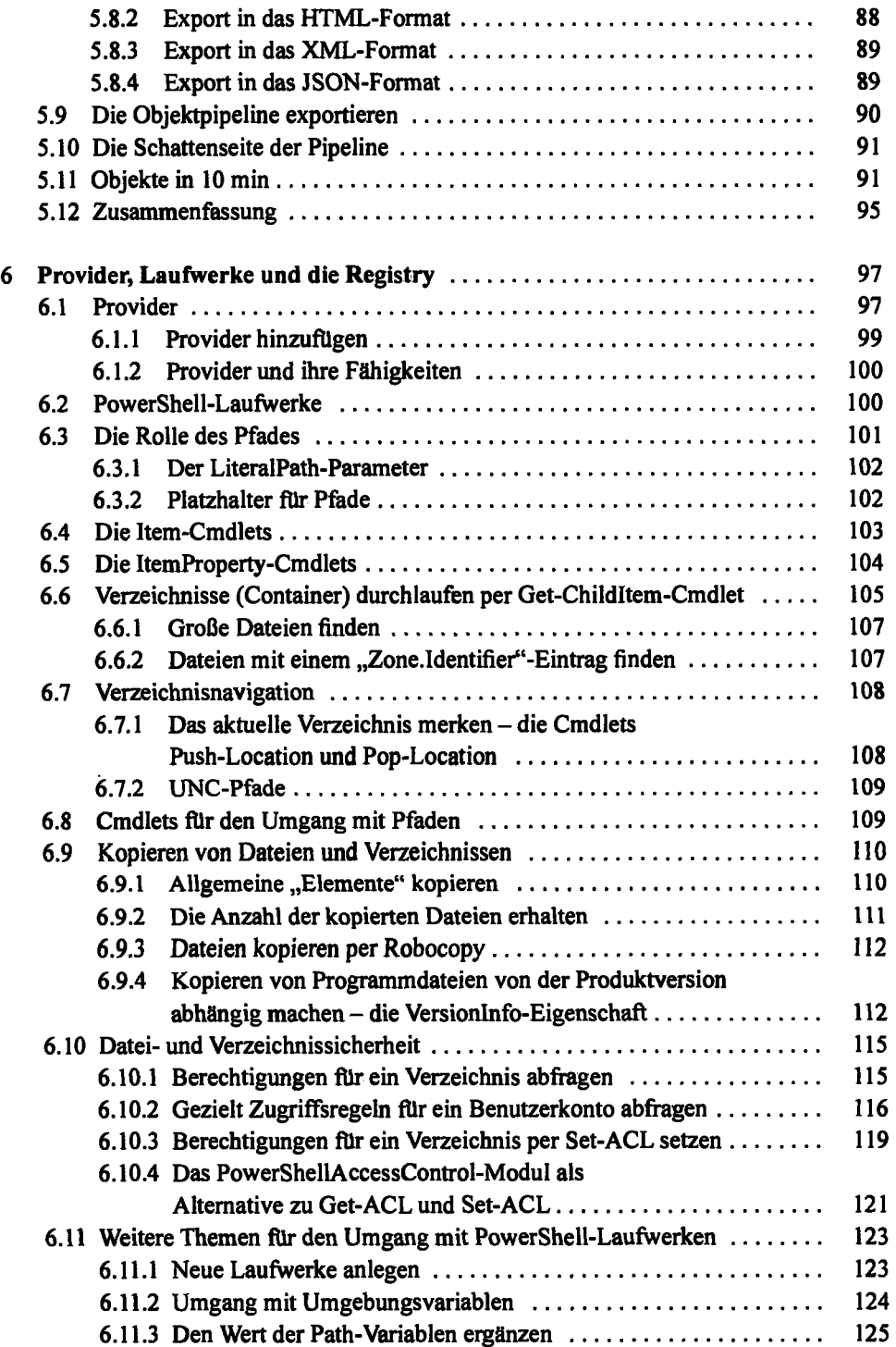

 $\mathcal{L}$ 

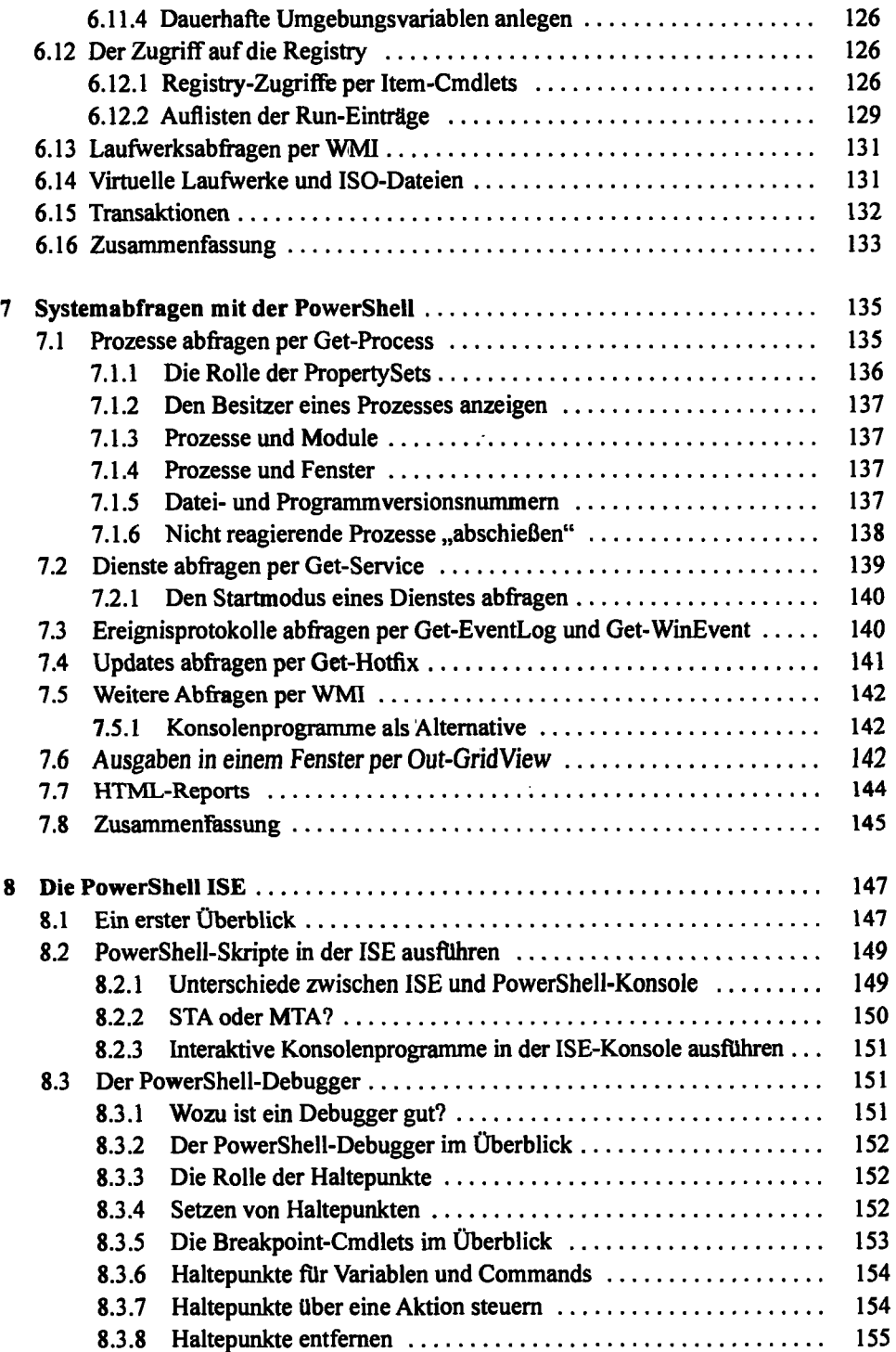

 $\bar{\gamma}$ 

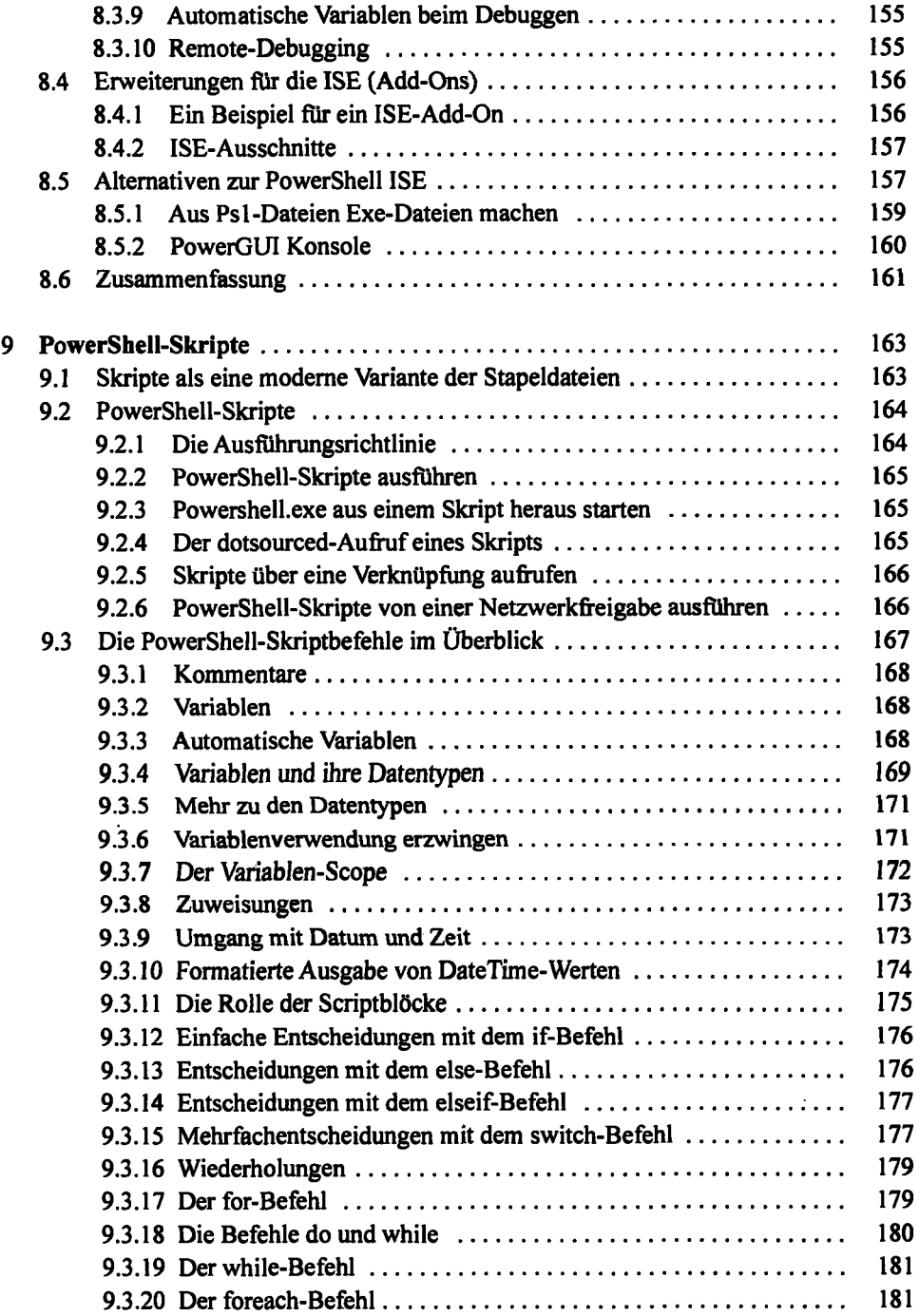

 $\sim$ 

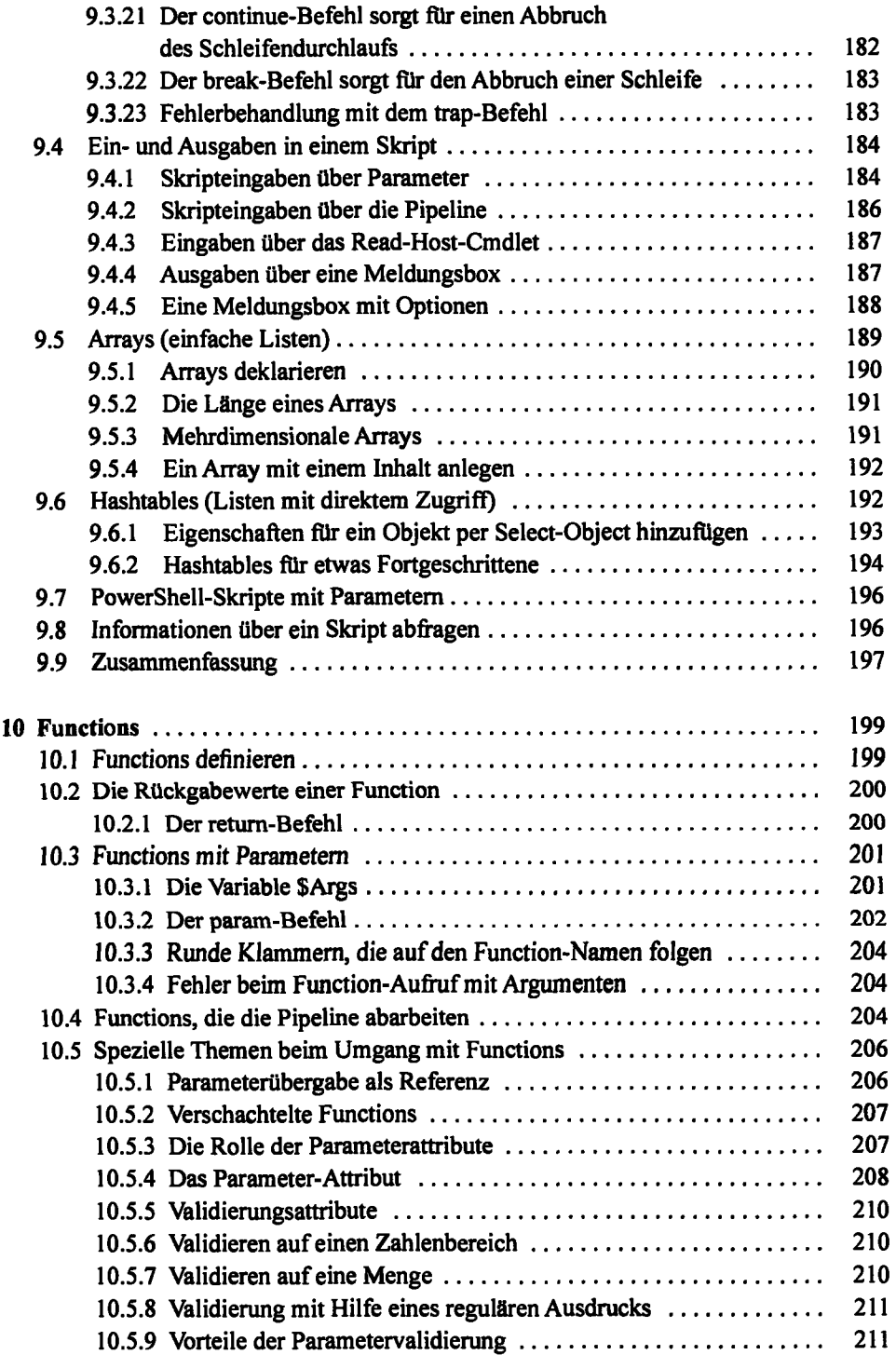

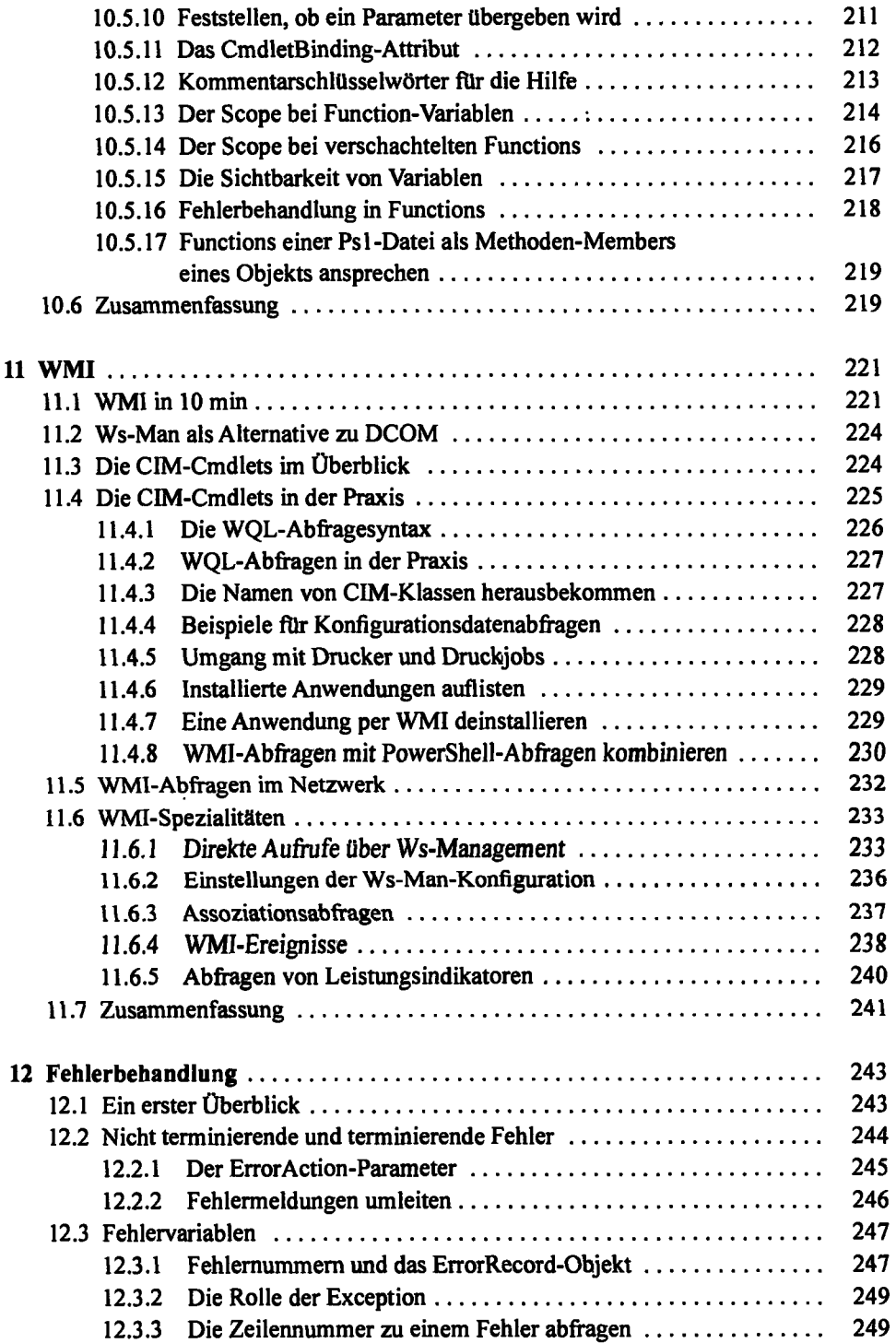

 $\sim$ 

 $\cdot$ 

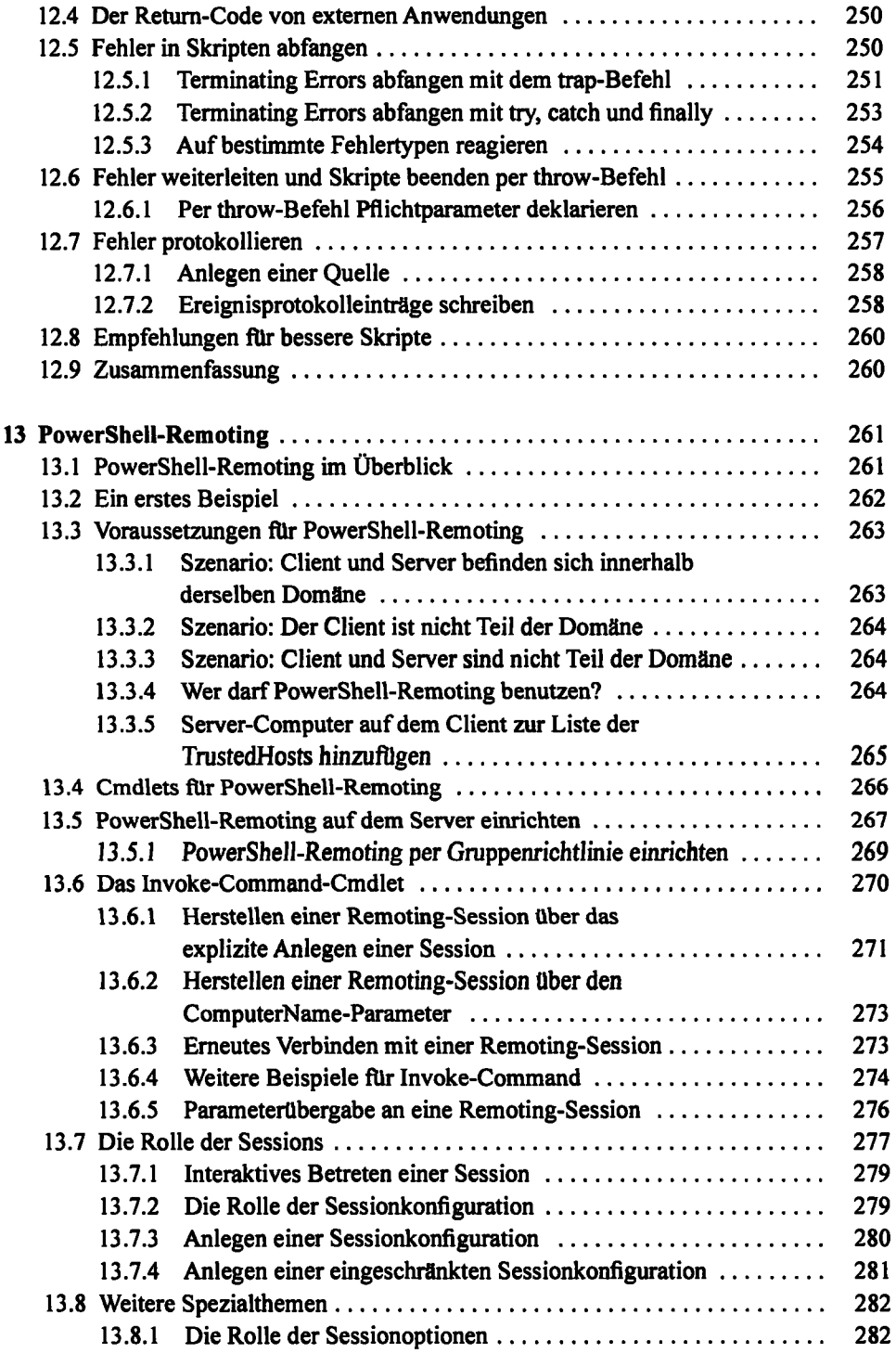

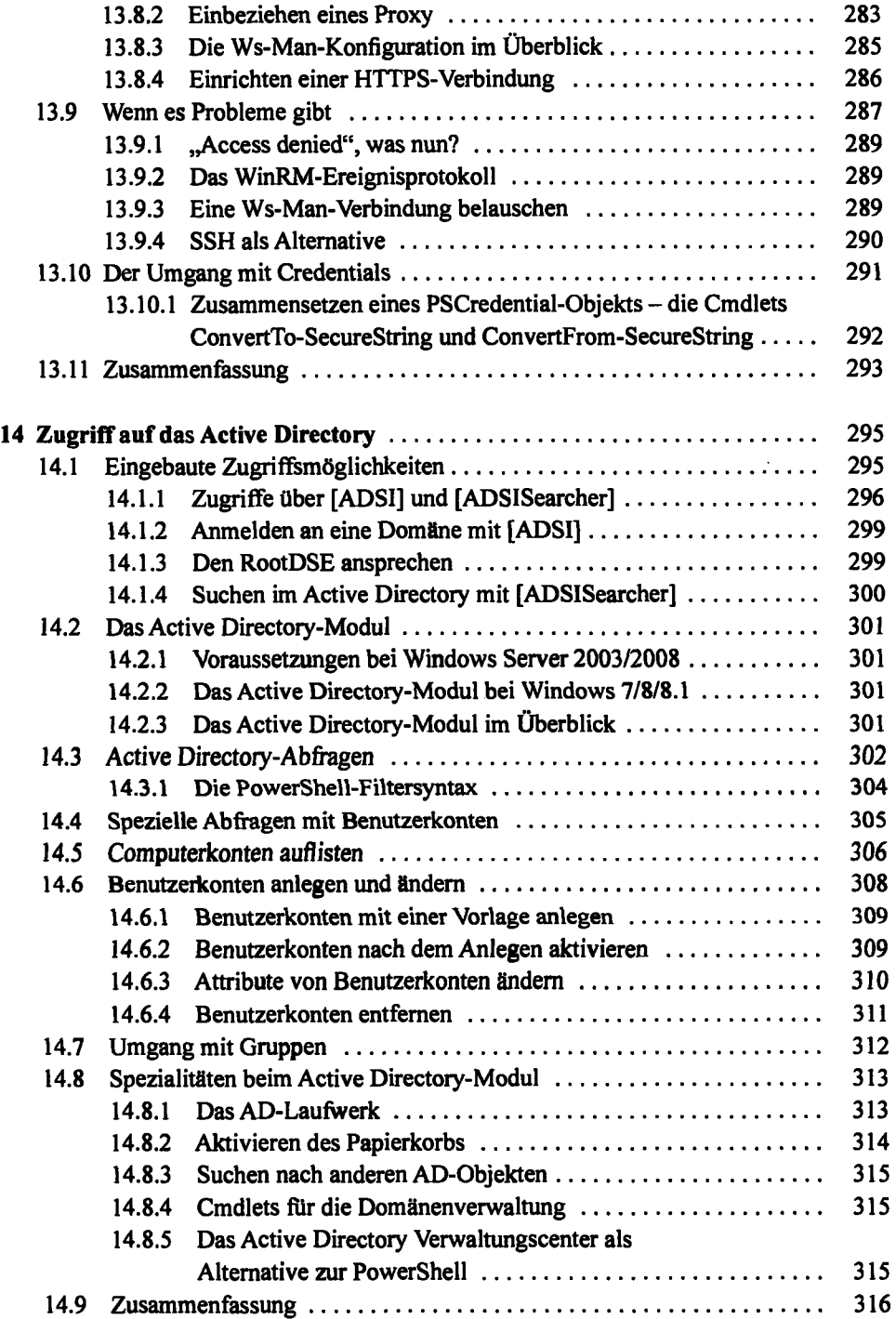

 $\sim$ 

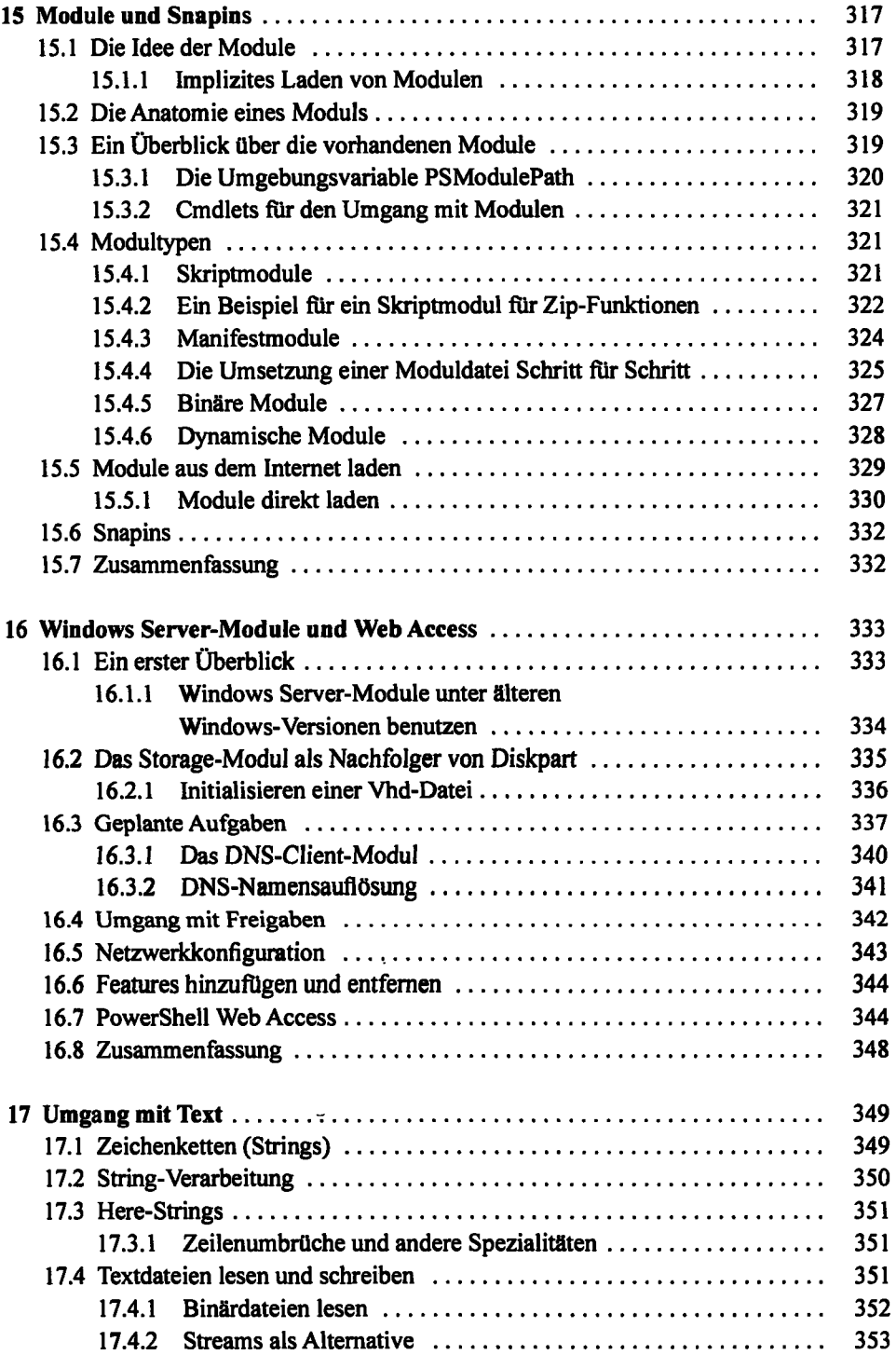

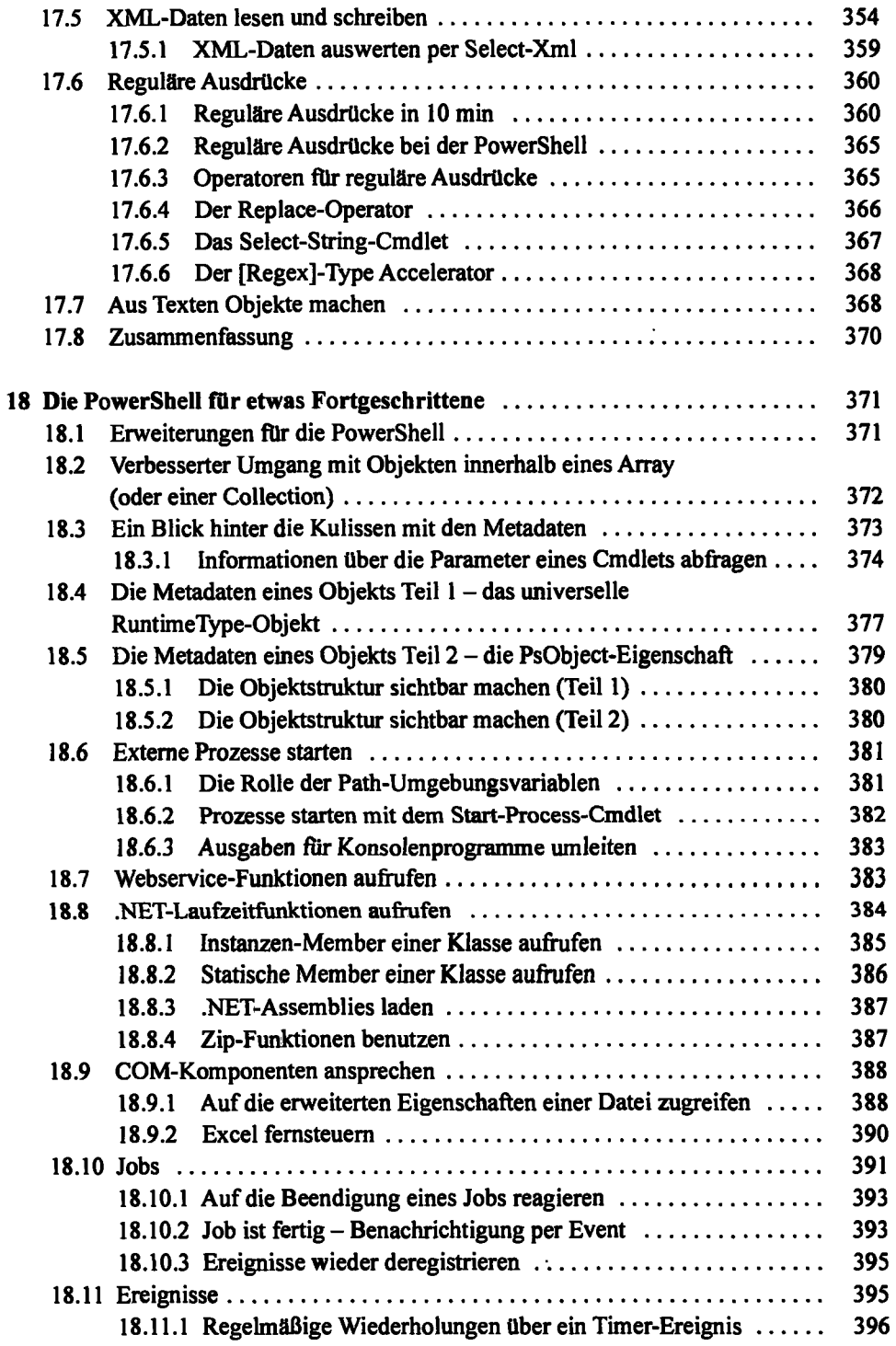

 $\sim$   $\sim$ 

 $\bar{\mathcal{A}}$ 

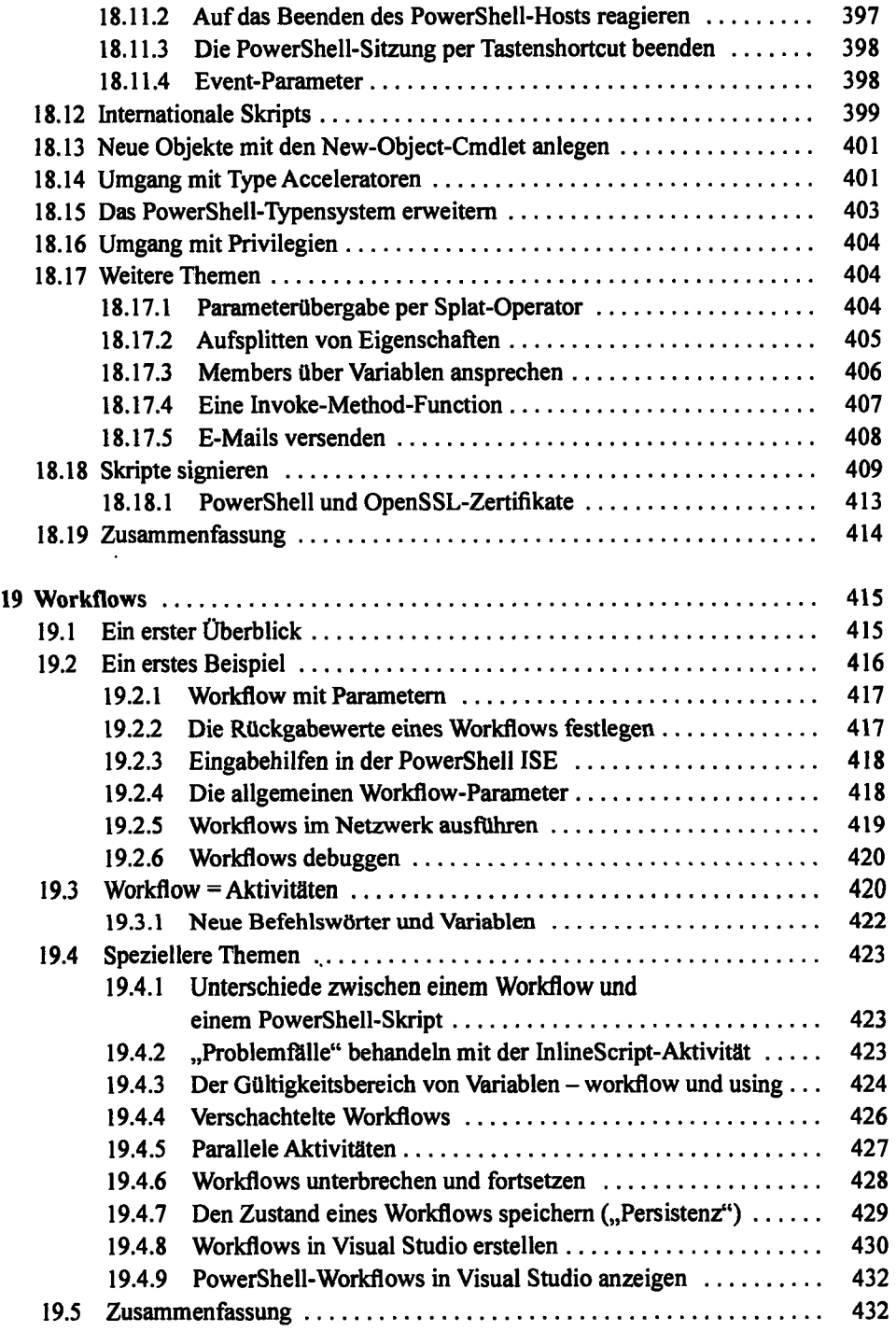

l,

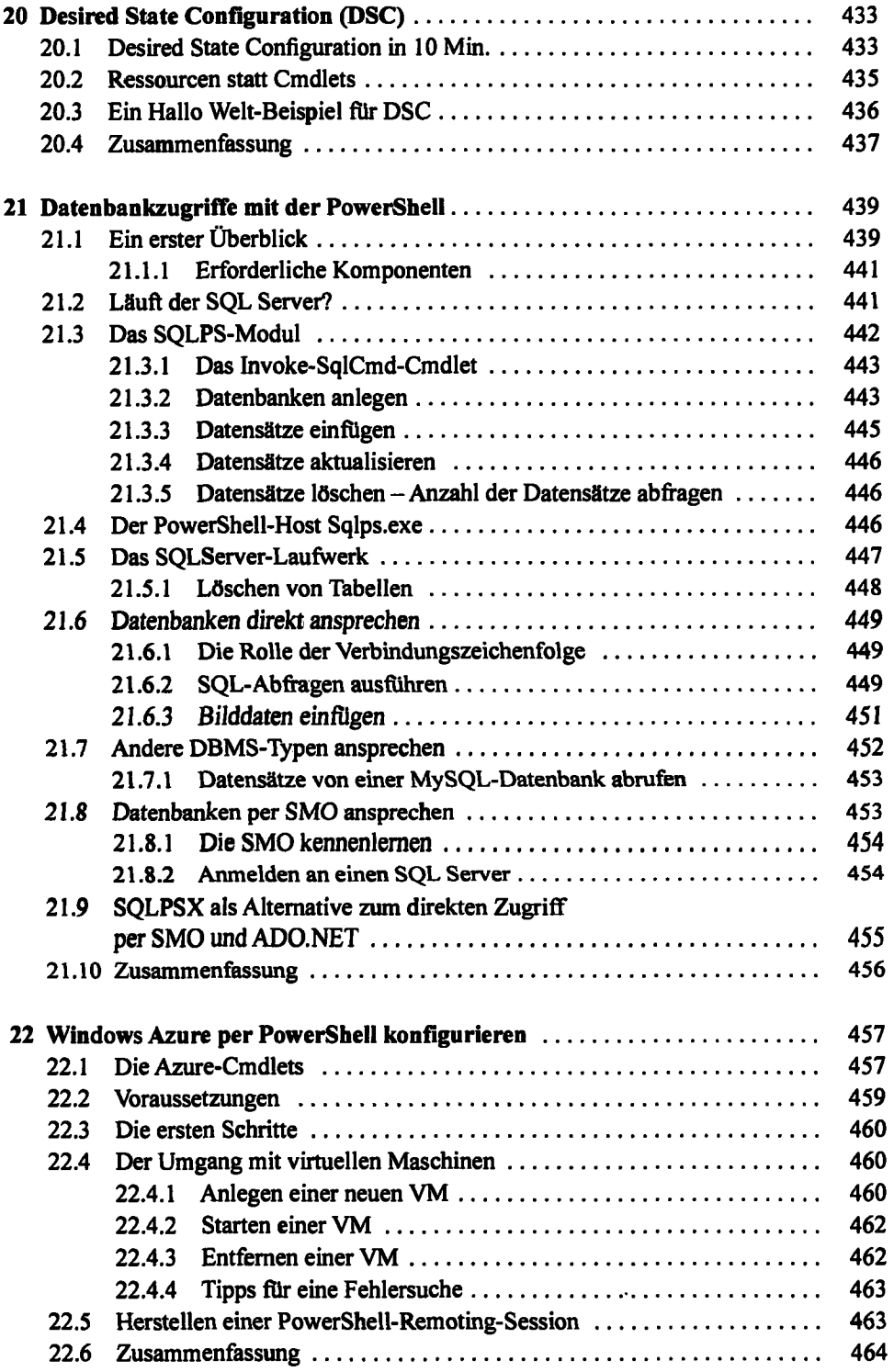

 $\hat{\mathcal{L}}$ 

 $\ddot{\phantom{0}}$ 

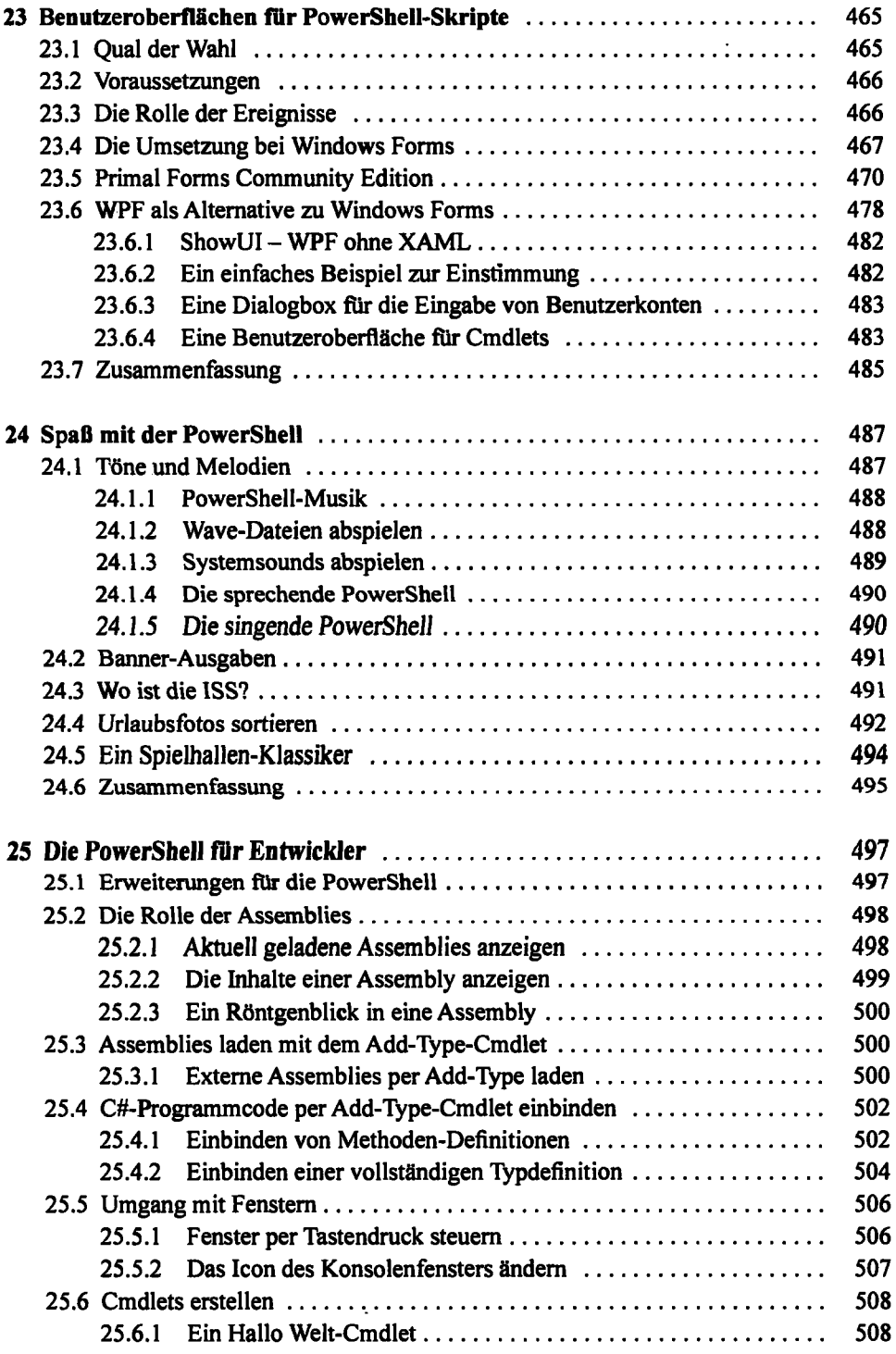

 $\ddot{\phantom{0}}$ 

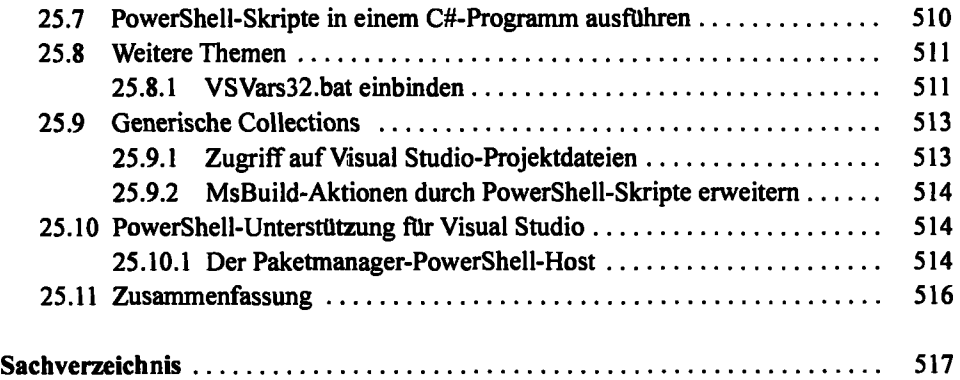

 $\bar{\mathcal{A}}$ 

 $\overline{\phantom{a}}$